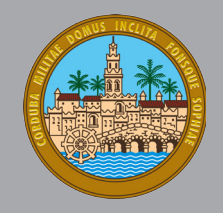

**REVISIÓN Y ACTUALIZACIÓN DE CARTOGRAFÍA Y DOCUMENTACIÓN HISTÓRICA DE LOS CAMINOS, FUENTES Y ABREVADEROS PÚBLICOS EN EL TÉRMINO MUNICIPAL DE CÓRDOBA**

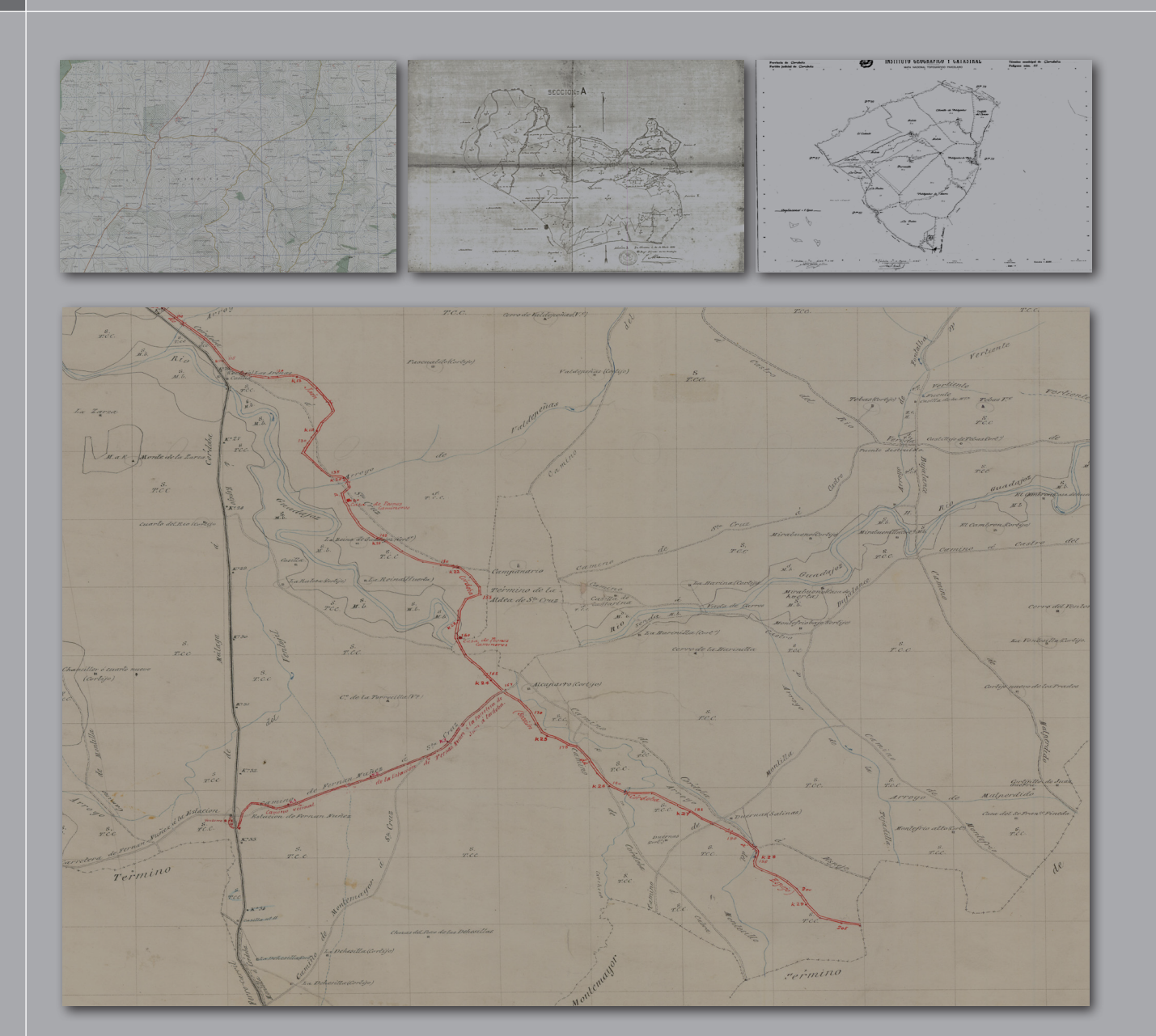

**Anexo I Referencias cartográficas**

![](_page_0_Picture_4.jpeg)

![](_page_1_Picture_1.jpeg)

## **INTRODUCCIÓN.**

En este Anexo se incluye un el listado de cartografía utilizada para la Revisión y actualización de Cartografía y Documentación histórica de los caminos, fuentes y abrevaderos públicos en el término municipal de Córdoba.

Con esta información cartográfica se ha generado la información incluida en el Sistema de Información Geográfica (SIG) en el sistema ETRS89.

El Real Decreto 1071/2007, de 27 de julio, por el que se regula el sistema geodésico de referencia oficial en España, adopta el sistema ETRS89 (European Terrestrial Reference System 1989) como sistema de referencia geodésico oficial en España para la referenciación geográfica y cartográfica en el ámbito de la Península Ibérica y las Islas Baleares.

Se ha incluido tanto la cartografía en formato raster como en formato digital.

## **Cartografía Raster.**

Las cartografías en formato raster originales (jpeg, tiff, geotif, etc…) se han convertido en formato ECW.

El formato Enhanced Compression Wavelet (ECW) es formato [de archivo](http://es.wikipedia.org/wiki/Formato_de_archivo) [propietario](http://es.wikipedia.org/wiki/Formato_propietario) para imágenes [raster](http://es.wikipedia.org/wiki/Raster) desarrollado por la empresa [Earth Resource Mapping](http://es.wikipedia.org/w/index.php?title=Earth_Resource_Mapping&action=edit&redlink=1) (en la actualidad propiedad de [Leica Geosystems\)](http://es.wikipedia.org/wiki/Leica_Geosystems) y que presenta unos ratios muy altos de compresión, desde 10:1 hasta de 50:1, mediante el uso de técnicas [wavelet.](http://es.wikipedia.org/wiki/Wavelet) Como consecuencia de esto se reduce considerablemente el tamaño de los archivos, manteniendo una alta calidad gráfica y permitiendo una rápida compresión y descompresión mediante un uso escaso de la memoria [RAM.](http://es.wikipedia.org/wiki/Memoria_de_acceso_aleatorio)

Este formato (\*.ecw) es ampliamente utilizado en [geomática](http://es.wikipedia.org/wiki/Geom%C3%A1tica) en software de procesamiento de imágenes digitales dado que, además de sus ventajas de compresión y rapidez de carga, preservar la [georreferenciación](http://es.wikipedia.org/wiki/Georreferenciaci%C3%B3n) de la imagen mediante un archivo de cabecera con extensión .ers.

La mayor parte de la cartografía histórica en formato raster ha sido obtenida del Instituto Geográfico Nacional a excepción del croquis de caminos (origen desconocido), el croquis de las vías pecuarias (Junta de Andalucía) y las ortofotografías del vuelo americano realizadas por la Junta de Andalucía, en colaboración con el Centro Cartográfico y Fotográfico del Ejército del Aire (Ministerio de Defensa), aportando éste la digitalización de fotogramas originales del Vuelo General de España de 1956, correspondientes al territorio de la Comunidad Autónoma de Andalucía.

IGN. BOSQUEJO PLANIMÉTRICO AGRONÓMICO DEL TÉRMINO MUNICIPAL DE CÓRDOBA DEL AÑO 1871. Escala 1:25.000, construidos a partir de los itinerarios con brújula, según los datos originales de campo.

IGN. BOSQUEJO PLANIMÉTRICO DEL TÉRMINO MUNICIPAL DE CÓRDOBA DEL AÑO 1872. Escala 1:25.000, construidos a partir de los itinerarios con brújula, según los datos originales de campo.

IGN. PLANIMETRÍA CATASTRAL POR MASAS DE CULTIVOS DE 1899. La totalidad del municipio, si bien, los principios de escala y detalle apropiados, obligaban a la segregación del territorio en distintas secciones cartográficas con denominación alfabética (Secciones de la A hasta la Z).

INSTITUTO GEOGRÁFICO Y CATASTRAL. TÉRMINO MUNICIPAL DE CÓRDOBA. Escalas 1:5.000 y 1:10.000. Años 1945-1956. Planos Centro de Gestión Catastral y Cooperación Tributaria de Córdoba.

IGN. MTN25 RÁSTER. Archivos raster del Mapa Topográfico Nacional 1:25.000.

![](_page_2_Picture_1.jpeg)

IGN. MTN25 HISTÓRICO. Archivos raster correspondientes a todas las ediciones de cada hoja del MTN25, procedentes del escaneado de los mapas en papel conservados por la Cartoteca del IGN. La estructura del nombre de cada archivo es la siguiente: MTN25-NºHoja-Cuarto-NombreHoja-Año.jpg.

IGN. MTN50 RÁSTER. Archivos raster del Mapa Topográfico Nacional 1:50.000. Rasterización digital a partir del MTN50 simbolizado. No es un "escaneado", es una conversión digital vector‐raster.

IGN.MTN50 HISTÓRICO. Archivos raster correspondientes a todas las ediciones de cada hoja del MTN50, procedentes del escaneado de los mapas en papel conservados por la Cartoteca del IGN. La estructura del nombre de cada archivo es la siguiente: MTN50-NºHoja-NombreHoja-Año-aaa.jpg. Las tres últimas letras del nombre de archivo responden a siguiente código: c.- Cuadrícula; e.- Edición especial; r.- Reimpresión; s.- Sombreado; g.- Mapa de la guerra; n.- No existe atributo.

IGN. PNOA MÁXIMA ACTUALIDAD. Mosaicos de ortofotos del PNOA (Plan Nacional de Ortofotografía Aérea) más recientes disponibles, en formato ECW, sistema geodésico de referencia ETRS89 y proyección UTM en su huso correspondiente. La unidad de distribución y descarga es la hoja del MTN50 (Mapa Topográfico Nacional 1:50.000), resultado de componer un mosaico con las ortofotos correspondientes a cada hoja del MTN50.

ORTOFOTOS DEL VUELO AMERICANO DE 1956-1957**.** Red de Información Ambiental de Andalucía. Junta de Andalucía. Servicio WMS correspondiente a la Ortofotografía digital pancromática del vuelo americano. El vuelo fotogramétrico americano fue realizado entre 1956 y 1957 por el ejército de los Estados Unidos sobre el territorio español. A partir de él se obtiene una colección de ortofotos en blanco y negro a escala 1:33.000 y resolución de 1 m.

JJAA. CROQUIS DE LAS VIAS PECUARIAS DEL TÉRMINO MUNICIPAL DE CÓRDOBA. Escala 1:50.000. Añ0 1.959.

CROQUIS A ESCALA 1:50.000 INCLUYE CAMINOS. De origen desconocido, localizado en el Ayuntamiento de Córdoba.

## **Cartografía Vectorial.**

La cartografía en formato vectorial esta en formatos dgn (Microstation) y SHP. El formato ESRI Shapefile (SHP) es un [formato de archivo informático](http://es.wikipedia.org/wiki/Formato_de_archivo_inform%C3%A1tico) propietario de datos espaciales desarrollado por la compañía [ESRI.](http://es.wikipedia.org/wiki/ESRI) Originalmente se creó para la utilización con su producto ArcView GIS, pero actualmente se ha convertido en formato [estándar de facto](http://es.wikipedia.org/wiki/Est%C3%A1ndar_de_facto) para el intercambio de [información geográfica](http://es.wikipedia.org/wiki/Informaci%C3%B3n_geogr%C3%A1fica) entre Sistemas de Información Geográfica por la importancia que los productos ESRI tienen en el mercado [SIG](http://es.wikipedia.org/wiki/SIG) y por estar muy bien documentado.

Un Shapefile es un formato vectorial de almacenamiento digital donde se guarda la localización de los elementos geográficos y los atributos asociados a ellos. El formato carece de capacidad para almacenar información [topológica.](http://es.wikipedia.org/wiki/Topolog%C3%ADa_(desambiguaci%C3%B3n))

Un shapefile es un formato multiarchivo, es decir está generado por varios ficheros informáticos. El número mínimo requerido es de tres y tienen las extensiones siguientes:

- .shp es el archivo que almacena las entidades geométricas de los objetos.
- .shx es el archivo que almacena el índice de las entidades geométricas.
- .dbf es la [base de datos,](http://es.wikipedia.org/wiki/Base_de_datos) en formato [dBASE,](http://es.wikipedia.org/wiki/DBase) donde se almacena la información de los atributos de los objetos.

![](_page_3_Picture_1.jpeg)

Además de estos tres archivos requeridos, opcionalmente se pueden utilizar otros para mejorar el funcionamiento en las operaciones de consulta a la base de datos, información sobre la [proyección](http://es.wikipedia.org/wiki/Proyecci%C3%B3n_geogr%C3%A1fica)  [cartográfica,](http://es.wikipedia.org/wiki/Proyecci%C3%B3n_geogr%C3%A1fica) o almacenamiento de [metadatos.](http://es.wikipedia.org/wiki/Metadato) Estos archivos son:

- .sbn y .sbx Almacena el índice espacial de las entidades.
- .fbn y .fbx Almacena el índice espacial de las entidades para los shapefiles que son inalterables (solo lectura).
- .ain y .aih Almacena el índice de atributo de los campos activos en una tabla o el tema de la tabla de atributos.
- .prj Es el archivo que guarda la información referida al sistema de coordenadas.
- .shp.xml Almacena los metadatos del shapefile.

IGN. MTN50 VECTORIAL. Archivos vectoriales en formato dgn a partir de los cuales se obtiene la serie impresa del Mapa Topográfico Nacional 1:50.000. La unidad de descarga es un archivo zip por cada hoja del MTN50, que contiene a su vez un archivo dgn con toda la información del mapa (excepto cultivos) y un archivo dgn con extensión renombrada a .cul con los recintos de los cultivos. Los sistemas geodésicos de referencia son ED50 o ETRS89 según fecha de la hoja (en Canarias REGCAN95, compatible con ETRS89). Proyección UTM en el huso correspondiente.

IGN. MTN25 VECTORIAL. Archivos vectoriales en formato dgn a partir de los cuales se obtiene la serie impresa del Mapa Topográfico Nacional 1:25.000. La unidad de descarga es un archivo zip por cada hoja del MTN25, que contiene a su vez un archivo dgn con toda la información del mapa (excepto cultivos) y un archivo dgn con extensión renombrada a .cul con los recintos de los cultivos. Los sistemas geodésicos de referencia son ED50 o ETRS89 según fecha de la hoja (en Canarias REGCAN95, compatible con ETRS89). Proyección UTM en el huso correspondiente

JJAA. Red de Información Ambiental de Andalucía (REDIAM). Capas del Inventario de vías pecuarias, lugares asociados y líneas base de vías pecuarias deslindadas con anchura necesaria, 2012. Consejería de Agricultura, Pesca y Medio Ambiente, Junta de Andalucía

- Inventario de vías pecuarias de Andalucía a escala de detalle y semidetalle, 2012. Consejería de Agricultura, Pesca y Medio Ambiente, Junta de Andalucía.
- Inventario de Lugares Asociados a las Vías Pecuarias de Andalucía a escala de detalle y semidetalle, 2012. Consejería de Agricultura, Pesca y Medio Ambiente, Junta de Andalucía.
- Líneas bases de vías pecuarias deslindadas con anchura necesaria, a escala de detalle, 2012. Consejería de Agricultura, Pesca y Medio Ambiente, Junta de Andalucía.

DIRECCION GENERAL DEL CATASTRO. [CARTOGRAFÍA CATASTRAL RÚSTICA DIGITAL.](http://www.catastro.meh.es/esp/productos.asp#prod8) La cartografía catastral rústica procede de un vuelo fotogramétrico efectuado a escala 1/20.000 ó 1/15.000 (para zonas muy parceladas) obteniéndose ortofotos a escala 1/5.000 o 1/2.000 respectivamente, a partir de las cuales se realiza el retintado del parcelario catastral y la digitalización de las líneas. Formato shp.

A continuación se incluyen el listado con una imagen reducida, de la cartografía histórica raster correspondiente al término municipal de Córdoba que por su fecha de realización, parte de ella se elabora entre los años 1871 a 1899 y por tanto es coetánea a las ordenanzas de 1.884, permitiendo establecer la relación entre las toponimias y los trazados de los caminos, y las localizaciones de las fuentes y abrevaderos públicos que aparecen recogidos en las ordenanzas de 1.884.